Doc No. :PT-HMOC-OPS-FOP-6001-OPS-OAH

Fop Issue: 3.1
Issue Date: 05/09/11

MTL rejoin

File: H\_CRP\_DHS\_MTLRJ.xls
Author: S. Manganelli

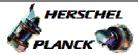

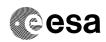

Page 1 of 24

## Procedure Summary

#### Objectives

This sequence defines the steps needed to rejoin the MTL after MTL was stopped, either manually or by a CDMU OBSW reconfiguration.

It is stressed here that in case the MTL has been stopped due to a level  $3a/3b\ FDIR$ , the situation at restart can be quite complex, with

- old TCs being discarded (deleted from MTL) at a rate of 4 TCs per second  $\,$
- $\ensuremath{\mathsf{TCs}}$  now in execution becoming overdue and being discarded as well
- OBQD being unresponsive
- need to uplink to MTL before LOS  $\,$

so it is suggested to simplify as much as possible following the branch CLEAR MTL?-> YES  $\hfill \hfill \h$ 

This will

- clear the MTL and restart it
- cold-start the OBQM
- configure the subschedules

If the OBQM cold start is performed while the MTL is restarting, the total time needed before being able to start the new uplink to MTL should be less than 20 minutes.

### Summary of Constraints

At least one MTL buffer in one of the SSMM must be operational.

#### Spacecraft Configuration

Start of Procedure

MTL function stopped

End of Procedure

MTL function started with subschedules enabled as required

#### Reference File(s)

Input Command Sequences

Output Command Sequences

HRDMTLRA HRDMTLZZ HRDMTLRB HRDMTLRC

# Referenced Displays

ANDS GRDS SLDS

Status : Version 4 - Updated

Doc No. :PT-HMOC-OPS-FOP-6001-OPS-OAH Fop Issue : 3.1

05/09/11 Issue Date:

MTL rejoin

File: H\_CRP\_DHS\_MTLRJ.xls Author: S. Manganelli

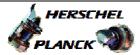

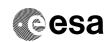

ZAZAQ999 ZGZ3C999 (None) ZAZ9T999 ZAZAI999 ZAZ8T999

## Configuration Control Information

| DATE       | FOP ISSUE | VERSION | MODIFICATION DESCRIPTION                                                      | AUTHOR        | SPR REF |
|------------|-----------|---------|-------------------------------------------------------------------------------|---------------|---------|
| 27/02/2009 | 2.1       | 1       | Created                                                                       | S. Manganelli |         |
| 24/02/2010 |           | 2       | General revision after the experience gained during rejoin on DOY 034 2010.   | S. Manganelli |         |
| 08/03/2010 | 3         | 3       | Revision after sim validation                                                 | S. Manganelli |         |
|            |           |         | Added some extra comments to manage the case of MTL stopped in SAM due to ACC |               |         |
| 23/08/2010 | 3.1       | 4       | AIR                                                                           | S. Manganelli |         |

Status : Version 4 - Updated

Page 2 of 24 Last Checkin: 23/08/2010

Doc No. :PT-HMOC-OPS-FOP-6001-OPS-OAH

Fop Issue : 3.1
Issue Date: 05/09/11

MTL rejoin
File: H\_CRP\_DHS\_MTLRJ.xls
Author: S. Manganelli

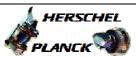

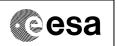

Page 3 of 24

## Procedure Flowchart Overview

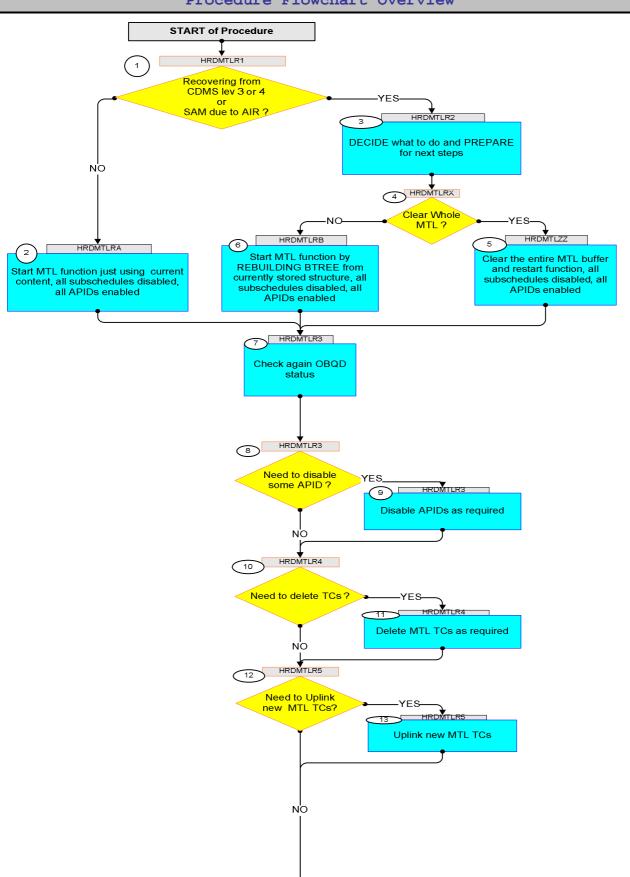

Status : Version 4 - Updated

Doc No. :PT-HMOC-OPS-FOP-6001-OPS-OAH Fop Issue : 3.1

Issue Date: 05/09/11

MTL rejoin

File: H\_CRP\_DHS\_MTLRJ.xls Author: S. Manganelli

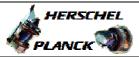

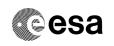

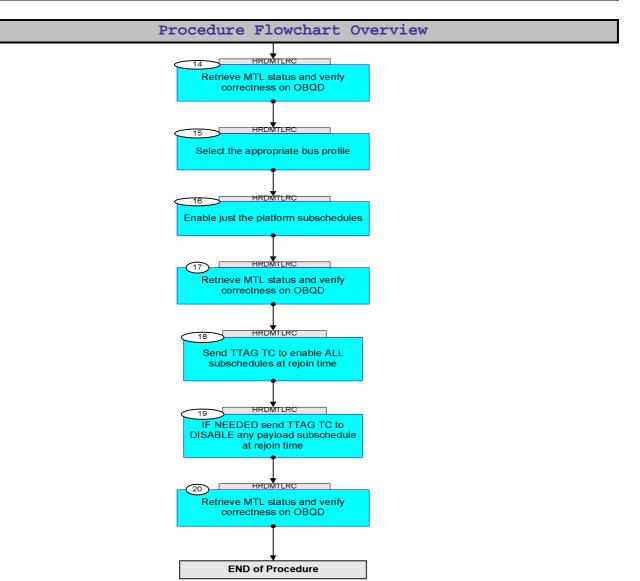

Status : Version 4 - Updated

MTL rejoin

File: H\_CRP\_DHS\_MTLRJ.xls Author: S. Manganelli

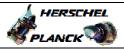

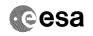

| Step |          |                                                                                                    |        |                             |
|------|----------|----------------------------------------------------------------------------------------------------|--------|-----------------------------|
| No.  | Time     | Activity/Remarks Beginning of Procedure                                                                                                    | TC/TLM | Display/ Branch AIT Comment |
|      |          | TC Seq. Name : HRDMTLR1 ( Dummy )                                                                                                    |        |                             |
|      | HRDMTLR1 | TimeTag Type:<br>Sub Schedule ID:                                                                                                    |        |                             |
|      | 1        |                                                                                                    |        | Next Step:                  |
| 1    |          | Recovering from CDMS lev 3 or 4 or SAM due to AIR ?                                                                                                    |        | NO 2<br>YES 3               |
|      |          | If coming from a CDMU reconfiguration (level 3a, 3b or 4) choose YES. Choose YES as well if the MTL was stopped by entering SAM due to the AIR EAT.  If the MTL was stopped by TC in a nominal situation choose NO.  In both cases, initial status at MTL start shall be set by ASW:  - all subschedules shall be disabled - all APIDs shall be enabled so follow this procedure to restore status as desired |        |                             |
|      |          | ****** DO NOT TRY TO UPLINK TCs TO MTL ******  Adding TCs to MTL is impossible with the MTL function disabled: if you do, you will a) fill up the CEL with TC acceptance failures b) corrupt the OBQD information                                                                                                    |        |                             |
|      |          | End of Sequence                                                                                                    |        |                             |
|      | HRDMTLRA | TC Seq. Name: HRDMTLRA (MTL start RB0 RL0)  TimeTag Type: Sub Schedule ID:                                                                                                    |        |                             |
| 2    |          | Start MTL function just using current content, all subschedules disabled, all APIDs enabled                                                                                                    |        | Next Step:<br>7             |
|      |          | The assumption here is that the MTL has been stopped by ground in a controlled way (not due to FDIR) and that no special action has to be taken in order to rejoin.  If this is not the case, abandon this branch and go to STEP 6 of this procedure.                                                                                                    |        |                             |
|      |          | Verify Telemetry  MtlFirstStrtSts  DENAE170  Verify Telemetry                                                                                                    | = No   | AND=ZAZAQ999                |
|      |          | MtlResetStatus DENAD170                                                                                                    | = No   | AND=ZAZAQ999                |
|      |          | Verify Telemetry  MtlInitInProgr DENAC170                                                                                                    | = No   | AND=ZAZAQ999                |

MTL rejoin

File: H\_CRP\_DHS\_MTLRJ.xls Author: S. Manganelli

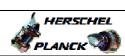

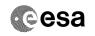

| Step | Time |                                                                                         | 3 at inite / Damanka                                                                                                 |                                                               | ma /mr w         | Display / Duapah | ATT Commont |
|------|------|-----------------------------------------------------------------------------------------|----------------------------------------------------------------------------------------------------|---------------------------------------------------------------|------------------|------------------|-------------|
| No.  | Time | Verify Telemetry                                                                        | Activity/Remarks                                                                                                    |                                                               | TC/TLM           | Display/ Branch  | AIT Comment |
|      |      |                                                                                         | MtlSts                                                                                                    | DEH26170                                                      | = Stopped        | AND=ZAZ9T999     |             |
|      |      | Execute Telecommand                                                                     | StartOnBoard                                                                                                    | Sched_Rb0R10                                                  | DCS0G170         | TC               |             |
|      |      | TC Control Flags :                                                                      |                                                                                                    |                                                               |                  |                  |             |
|      |      |                                                                                         |                                                                                                    | GBM IL DSE<br>Y                                               |                  |                  |             |
|      |      | Subsch. ID : 10                                                                         | OnBoardScheduling To                                                                                                 |                                                               |                  |                  |             |
|      |      | Rebuild = 0 + Relea                                                                     |                                                                                                    | C(0,1,103)                                                    |                  |                  |             |
|      |      |                                                                                         |                                                                                                    |                                                               |                  |                  |             |
|      |      | one that was in use<br>If the MTL buffer i<br>tree rebuild is for<br>will need about 11 | e the MTL buffer in before the MTL was nuse has changed, ced. In this case timinutes. If the MTL e MTL start will be | stopped.<br>the automatic B-<br>he MTL start<br>buffer in use |                  |                  |             |
| 2.1  |      | Verify MTL start                                                                        |                                                                                                    |                                                               |                  |                  |             |
|      |      | Packet Mnemonic : APID : Type : Subtype :                                               | TTL Function Started  D_EvRp_051  16  5  1                                                                           |                                                               |                  |                  |             |
|      |      | PI1 :<br>PI2 :                                                                          | 26885<br>0                                                                                                    |                                                               |                  |                  |             |
|      |      | Verify Packet Telem                                                                     | etry<br>TM5xEventID                                                                                                  | DEZSJ170                                                      | = MtlFuncStarted | (None)           |             |
|      |      | Verify Packet Telem<br>Exact time of th                                                 |                                                                                                    | DELA1170                                                      |                  | (None)           |             |
|      |      | Verify Packet Telem Even                                                                | etry<br>it <b>SeqCounter</b>                                                                                         | DE069170                                                      |                  | (None)           |             |
| 2.2  |      | Verify that TM(5,1                                                                      | ,,105,1) has been re                                                                                                 | ceived                                                        |                  |                  |             |
|      |      | TM(5,1,105,1) will be g                                                                 | ested in TC(8,1,105), an<br>generated indicating th<br>hedules (1<=ID<=4095)                                         | at the status of all                                          |                  |                  |             |
|      |      |                                                                                         | uested in TC(8,1,105), a<br>generated indicating the<br>disabled.                                                    |                                                               |                  |                  |             |
|      |      | Verify Packet Recep                                                                     | otion                                                                                                    |                                                               |                  |                  |             |
|      |      | CdmuAsw Event 5-1 S<br>Packet Mnemonic :<br>APID :<br>Type :                            | Subschedule Status C<br>D_EvRp_048<br>16<br>5                                                                        | hanged                                                        |                  |                  |             |
|      |      | Subtype : PI1 : PI2 :                                                                   | 1<br>26881<br>0                                                                                                    |                                                               |                  |                  |             |
|      |      | Verify Packet Telem                                                                     |                                                                                                    | DEZSJ170                                                      | = SuschedStsChan | (None)           |             |
|      |      | Verify Packet Telem                                                                     | netry<br>ccheduleId_A                                                                                                | DE075170                                                      | = 0 <dec></dec>  | (None)           |             |

MTL rejoin

File: H\_CRP\_DHS\_MTLRJ.xls Author: S. Manganelli

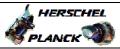

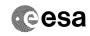

| Step<br>No. |      |                                                                                                    |                                             |                                                                                                    |             |
|-------------|------|----------------------------------------------------------------------------------------------------|---------------------------------------------|----------------------------------------------------------------------------------------------------|-------------|
|             | Time | Activity/Remarks                                                                                                    | TC/TLM                                      | Display/ Branch                                                                                                    | AIT Comment |
|             |      | Verify Packet Telemetry                                                                                                    |                                             |                                                                                                    |             |
| !           |      | Status_16bit DE099170                                                                                                    | = Disabled                                  | (None)                                                                                                    |             |
| I           |      |                                                                                                    | = Enabled                                   |                                                                                                    |             |
|             |      |                                                                                                    |                                             |                                                                                                    |             |
|             |      | Verify Packet Telemetry                                                                                                    |                                             | (27)                                                                                                    |             |
|             |      | SubScStsChReas DE287170                                                                                                    | = Tc8_1or2_105                              | (None)                                                                                                    |             |
|             |      | West Company of the Company of the C |                                             |                                                                                                    |             |
|             |      | Verify Packet Telemetry  EventSeqCounter  DE069170                                                                                                    |                                             |                                                                                                    |             |
|             |      | Evenesequancer BE005170                                                                                                    |                                             |                                                                                                    |             |
|             |      | Verify Packet Telemetry                                                                                                    |                                             |                                                                                                    |             |
|             |      | Time DELA1170                                                                                                    |                                             |                                                                                                    |             |
|             |      |                                                                                                    |                                             |                                                                                                    |             |
|             |      |                                                                                                    |                                             |                                                                                                    |             |
|             |      |                                                                                                    |                                             |                                                                                                    |             |
| 2.3         |      | More TM verification                                                                                                    |                                             |                                                                                                    |             |
|             |      |                                                                                                    |                                             |                                                                                                    |             |
|             |      |                                                                                                    |                                             |                                                                                                    |             |
|             |      |                                                                                                    |                                             |                                                                                                    |             |
|             |      | Verify Telemetry                                                                                                    |                                             |                                                                                                    |             |
|             |      | MtlFirstStrtSts DENAE170                                                                                                    | = No                                        | AND=ZAZAQ999                                                                                                    |             |
|             |      |                                                                                                    |                                             |                                                                                                    |             |
|             |      | Verify Telemetry                                                                                                    |                                             | AND-7373000                                                                                                    |             |
|             |      | MtlResetStatus DENAD170                                                                                                    | = No                                        | AND=ZAZAQ999                                                                                                    |             |
|             |      | Vovify Tolomotyy                                                                                                    |                                             |                                                                                                    |             |
|             |      | Verify Telemetry  MtlInitInProgr DENAC170                                                                                                    | = No                                        | AND=ZAZAQ999                                                                                                    |             |
|             |      | MCIIIICIIII 1091 BIMICI / 0                                                                                                    | - 40                                        | into Emerge                                                                                                    |             |
|             |      | Verify Telemetry                                                                                                    |                                             |                                                                                                    |             |
|             |      | MtlSts DEH26170                                                                                                    | = Running                                   | AND=ZAZAI999                                                                                                    |             |
|             |      |                                                                                                    |                                             |                                                                                                    |             |
|             |      | Verify Telemetry                                                                                                    |                                             |                                                                                                    |             |
|             |      | MtlNextTcTime XM653991                                                                                                    | First to be                                 | AND=ZAZ8T999                                                                                                    |             |
|             |      |                                                                                                    | executed                                    |                                                                                                    |             |
|             |      |                                                                                                    |                                             |                                                                                                    |             |
|             |      | Verify Telemetry  MtlLastTcTime XM652991                                                                                                    | last in MTL                                 | AND=ZAZ8T999                                                                                                    |             |
|             |      | MOILUBETETIME MM032551                                                                                                    | queue                                       | AND-BABO1999                                                                                                    |             |
|             |      |                                                                                                    |                                             |                                                                                                    |             |
|             |      | Execute Telecommand                                                                                                    |                                             | TC                                                                                                    |             |
|             |      | RetStatusOfCmdSchedule                                                                                                    | DCT25170                                    |                                                                                                    |             |
|             |      | TC Control Flags :                                                                                                    |                                             |                                                                                                    |             |
|             |      | GBM IL DSE                                                                                                    |                                             |                                                                                                    |             |
|             |      | ү                                                                                                    |                                             |                                                                                                    |             |
|             |      | Subsch. ID : 10 Det. descr. : TEMPLATE ReportStatusOfCmdSchedule,                                                                                                    |                                             |                                                                                                    |             |
|             |      | TC(11,18), no appl. data                                                                                                    |                                             |                                                                                                    |             |
|             |      |                                                                                                    |                                             |                                                                                                    |             |
|             |      |                                                                                                    |                                             |                                                                                                    |             |
|             |      | Verify reception of a number of TM(11,19). These contain the current enabled / disabled status of                                                                                                    |                                             |                                                                                                    |             |
|             |      | subschedules and APIDs. The OBQD will be updated                                                                                                    |                                             |                                                                                                    |             |
|             |      | accordingly.                                                                                                    |                                             |                                                                                                    |             |
|             |      |                                                                                                    |                                             |                                                                                                    |             |
|             |      | WARNING: if the TC is not verified due to MCS or<br>timing issues, the OBQD will NOT be updated even if                                                                                                    |                                             |                                                                                                    |             |
|             |      | the TM(11,19) is received. In this case re-uplink the                                                                                                    |                                             |                                                                                                    |             |
|             |      | TC with ack flags set to 0.                                                                                                    |                                             |                                                                                                    |             |
|             |      |                                                                                                    |                                             | The second second secon |             |
|             |      |                                                                                                    |                                             |                                                                                                    |             |
|             |      | Execute Telecommand                                                                                                    |                                             | TC                                                                                                    |             |
|             |      | Execute Telecommand  ReptSummaryMtl                                                                                                    | DC86F170                                    | TC                                                                                                    |             |
|             |      | ReptSummaryMt1                                                                                                    | DC86F170                                    | TC                                                                                                    |             |
|             |      | $\label{eq:ReptSummaryMtl} \mbox{ ReptSummaryMtl}$ $\mbox{ Command Parameter}(s) \ :$                                                                                                    |                                             | TC                                                                                                    |             |
|             |      | ReptSummaryMt1                                                                                                    | DC86F170  1 <dec> (Def) 0 <dec></dec></dec> | TC                                                                                                    |             |
|             |      | ReptSummaryMtl  Command Parameter(s):  N_Repetition DH041170 SubscheduleId DH053170                                                                                                    | 1 <dec> (Def)</dec>                         | TC                                                                                                    |             |
|             |      | ReptSummaryMtl  Command Parameter(s):                                                                                                    | 1 <dec> (Def)</dec>                         | TC                                                                                                    |             |
|             |      | ReptSummaryMtl  Command Parameter(s):                                                                                                    | 1 <dec> (Def)</dec>                         | TC                                                                                                    |             |
|             |      | ReptSummaryMtl  Command Parameter(s):                                                                                                    | 1 <dec> (Def)</dec>                         | TC                                                                                                    |             |
|             |      | ReptSummaryMtl  Command Parameter(s):                                                                                                    | 1 <dec> (Def)</dec>                         | TC                                                                                                    |             |
|             |      | ReptSummaryMtl  Command Parameter(s):                                                                                                    | 1 <dec> (Def)</dec>                         | TC                                                                                                    |             |
|             |      | ReptSummaryMtl  Command Parameter(s):                                                                                                    | 1 <dec> (Def)</dec>                         | TC                                                                                                    |             |

MTL rejoin

File: H\_CRP\_DHS\_MTLRJ.xls Author: S. Manganelli

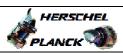

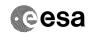

| Step | _,       |                                                                                                    |        |                 |             |
|------|----------|----------------------------------------------------------------------------------------------------|--------|-----------------|-------------|
| No.  | Time     | Activity/Remarks  Verify reception of a number of TM(11,13). These                                                                                                    | TC/TLM | Display/ Branch | AIT Comment |
|      |          | contain the sumamry data of TCs in MTL. The OBQD will be updated accordingly.  WARNING: if the TC is not verified due to MCS or timing issues, the OBQD will NOT be updated even if the TM(11,13) is received. In this case re-uplink the TC with ack flags set to 0.                                                                                                    |        |                 |             |
|      |          | Note that subschedules are still disabled: follow this procedure to enable them.                                                                                                    |        |                 |             |
|      |          |                                                                                                    |        |                 |             |
|      |          | End of Sequence  TC Seq. Name : HRDMTLR2 ( Dummy )                                                                                                    |        |                 |             |
|      | HRDMTLR2 | TimeTag Type:<br>Sub Schedule ID:                                                                                                    |        |                 |             |
| 3    |          | DECIDE what to do and PREPARE for next steps                                                                                                    |        | Next Step:<br>4 |             |
|      |          |                                                                                                    |        |                 |             |
|      |          | After a SW restart use AND ZAZ8T999:  DEA74170 MtlTcCnt shall show 0. This is NOT the real number of TCs on board. The real number can be read on the OBQD and will be displayed in TM only after the MTL function is restarted.  NOTE: by this procedure the MTL function shall always be started with option "release=0" that means no TCs will be released until you enable manually all needed subschedules.  Read below to decide which option to take next (see as well the diagram at the end of the procedure) |        |                 |             |
|      |          | The BEST OPTION is to choose YES: this will CLEAR THE COMPLETE MTL while the function is still disabled. Eleven minutes after the TC to start MTL the function will show "running" and it will be immediately possible to start the UU uplink. You do not need to read the other comments here below.                                                                                                    |        |                 |             |
|      |          | If you choose NO: this will restart MTL preserving the current command content. At MTL start, expired TCs will be automatically removed from the queue (due to disabled subschedule) at a rate of 4 per second. This will be visible by parameter DE839170 SkipSubschCnt increasing by 4 counts per second.                                                                                                    |        |                 |             |
|      |          | If you choose NO: you must be prepared, after the MTL function starts, to delete  - all MTL TCs with exe time in the past plus - those MTL TCs having exe time in the future, up to the time of MTL rejoin.  You can do this with a single TC.  So, if possible, ESTABLISH THE TIME to be used for MTL REJOIN before continuing, or while the MTL is being restarted.                                                                                                    |        |                 |             |
|      |          |                                                                                                    |        |                 |             |

Status : Version 4 - Updated Last Checkin: 23/08/2010

MTL rejoin

File: H\_CRP\_DHS\_MTLRJ.xls Author: S. Manganelli

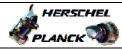

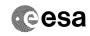

| Step |          |                                                                                                    |                       |                     |             |
|------|----------|----------------------------------------------------------------------------------------------------|-----------------------|---------------------|-------------|
| No.  | Time     | Activity/Remarks                                                                                                    | TC/TLM                | Display/ Branch     | AIT Comment |
|      |          | If you <b>choose NO</b> : the chosen <b>rejoin time</b> shall be used as input to the manual MTL TC deletion.                                              |                       |                     |             |
|      |          | The manual deletion is recommended because it is much faster than the automatic deletion, therefore it will allow to start the new MTL uplink much sooner. |                       |                     |             |
|      |          | If possible DO NOT start uplink before having deleted the TCs up to MTL rejoin, otherwise it will be very difficult to follow the status of the MTL queue. |                       |                     |             |
|      |          | Verify Telemetry                                                                                                    |                       |                     |             |
|      |          | MtlFirstStrtSts DENAE170                                                                                                    | Yes (No if after AIR) | AND=ZAZAQ999        |             |
|      |          | Verify Telemetry MtlResetStatus DENAD170                                                                                                    | = No                  | AND=ZAZAQ999        |             |
|      |          | Verify Telemetry  MtlInitInProgr DENAC170                                                                                                    | = No                  | AND=ZAZAQ999        |             |
|      |          | Verify Telemetry MtlSts DEH26170                                                                                                    | = Stopped             | AND=ZAZ9T999        |             |
|      |          | End of Sequence                                                                                                    |                       |                     |             |
|      |          | TC Seq. Name : HRDMTLRX ( Dummy )                                                                                                    |                       |                     |             |
|      | HRDMTLRX | TimeTag Type: Sub Schedule ID:                                                                                                    |                       |                     |             |
| 4    |          | Clear Whole MTL ?                                                                                                    |                       | Next Step:<br>YES 5 |             |
| 1    |          | type: [If]                                                                                                    |                       | NO 6                |             |
|      |          |                                                                                                    |                       |                     |             |
|      |          |                                                                                                    |                       |                     |             |
|      |          | End of Sequence  TC Seq. Name :HRDMTLZZ ( Clear Restart MTL )                                                                                              |                       |                     |             |
|      | HRDMTLZZ | TimeTag Type: N                                                                                                    |                       |                     |             |
|      |          | Sub Schedule ID:                                                                                                    |                       |                     |             |
| 5    |          | Clear the entire MTL buffer and restart function, all subschedules disabled, all APIDs enabled                                                             |                       | Next Step:<br>7     |             |
|      |          |                                                                                                    |                       |                     |             |
|      |          | Verify Telemetry MtlSts DEH26170                                                                                                    | = Stopped             | AND=ZAZ9T999        |             |
|      |          |                                                                                                    |                       |                     |             |
|      |          |                                                                                                    |                       |                     |             |

Status : Version 4 - Updated Last Checkin: 23/08/2010

ast Checkin: 23/08/2010 Page 9 of 24

MTL rejoin

File: H\_CRP\_DHS\_MTLRJ.xls Author: S. Manganelli

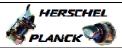

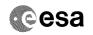

| Step |      |                                                                                                    |                       |                             |
|------|------|----------------------------------------------------------------------------------------------------|-----------------------|-----------------------------|
| No.  | Time | Activity/Remarks COLD START THE OBQM on the server NOW                                                      | TC/TLM                | Display/ Branch AIT Comment |
|      |      | COLD START IND ODOM ON the Server NOW                                                                       |                       |                             |
|      |      | Login the SERVER HMCA                                                                                       |                       |                             |
|      |      | Open Task Manager push EDIT                                                                                 |                       |                             |
|      |      | push OBQM                                                                                                   |                       |                             |
|      |      | password: <b>sta</b> delete from the arguments window the "-w"                                              |                       |                             |
|      |      | push CONFIRM                                                                                                |                       |                             |
|      |      | This clears the OBQM "memory".  Do the same on HMCB!                                                        |                       |                             |
|      |      | bo the same on mich :                                                                                       |                       |                             |
|      |      |                                                                                                    |                       |                             |
|      |      | Following TC will delete all TCs from MTL buffer. The final status will be 0 TCs on board, all subschedules |                       |                             |
|      |      | disabled, all APIDs enabled.                                                                                |                       |                             |
|      |      |                                                                                                    |                       |                             |
|      |      | Execute Telecommand ResetTcSchedule                                                                         | DC58F170              | TC                          |
|      |      | ma acceptable Plane                                                                                         |                       |                             |
|      |      | TC Control Flags : GBM IL DSE                                                                               |                       |                             |
|      |      | ч                                                                                                    |                       |                             |
|      |      | Subsch. ID: 10 Det. descr.: ResetTcSchedule, TC(11,3), no                                                   |                       |                             |
|      |      | application data                                                                                            |                       |                             |
|      |      |                                                                                                    |                       |                             |
|      |      | Verify Telemetry                                                                                            |                       |                             |
|      |      | MtlFirstStrtSts DENAE170                                                                                    | Yes (No if after AIR) | AND=ZAZAQ999                |
|      |      |                                                                                                    | ,                     |                             |
|      |      | Verify Telemetry                                                                                            |                       |                             |
|      |      | MtlResetStatus DENAD170                                                                                     | = Yes                 | AND=ZAZAQ999                |
|      |      | Verify Telemetry                                                                                            |                       |                             |
|      |      | MtlInitInProgr DENAC170                                                                                     | = No                  | AND=ZAZAQ999                |
|      |      |                                                                                                    |                       |                             |
|      |      | Execute Telecommand StartOnBoardSched_Rb0R10                                                                | DCS0G170              | TC                          |
|      |      |                                                                                                    |                       |                             |
|      |      | TC Control Flags :  GBM IL DSE                                                                              |                       |                             |
|      |      |                                                                                                    |                       |                             |
|      |      | Subsch. ID: 10 Det. descr.: StartOnBoardScheduling TC(8,1,105) +                                            |                       |                             |
|      |      | Rebuild = 0 + Release = 0                                                                                   |                       |                             |
|      |      |                                                                                                    |                       |                             |
|      |      | The ASW will erase all stored TCs and rebuild in RAM a                                                      |                       |                             |
|      |      | new MTL command structure (B-tree). The MTL start will need about 11 minutes.                               |                       |                             |
|      |      | At restart, expect no TCs in MTL, all APID enabled,                                                         |                       |                             |
|      |      | all subschedules disabled.                                                                                  |                       |                             |
|      |      |                                                                                                    |                       |                             |
|      |      |                                                                                                    |                       |                             |
|      |      | Verify behaviour as shown in procedure attachment BSW_CPU_LOAD DEF10160                                     |                       | GRD=ZGZ3C999                |
|      |      |                                                                                                    |                       |                             |
|      |      | Verify Telemetry                                                                                            | = Yes                 | AND=ZAZAQ999                |
|      |      | MtlInitInProgr DENAC170                                                                                     | - ies                 | WIND-THOUGHS 222            |
|      |      |                                                                                                    |                       |                             |
| 5.1  |      | Verify MTI start after about 11 minutes                                                                     |                       |                             |
| 5.1  |      | Verify MTL start after about 11 minutes                                                                     |                       |                             |
|      |      |                                                                                                    |                       |                             |
|      |      |                                                                                                    |                       |                             |
|      |      |                                                                                                    |                       |                             |
|      |      | Verify Packet Reception                                                                                     |                       |                             |
|      |      | CdmuAsw Event 5-1 MTL Function Started                                                                      |                       |                             |
|      |      | Packet Mnemonic: D_EvRp_051 APID: 16                                                                        |                       |                             |
|      |      | Type: 5                                                                                                    |                       |                             |
|      |      | Subtype : 1<br>PI1 : 26885                                                                                  |                       |                             |
|      |      | PI2 : 0                                                                                                    |                       |                             |
| L    |      |                                                                                                    |                       | ·                           |

Checkin: 23/08/2010 Page 10 of 24

MTL rejoin

File: H\_CRP\_DHS\_MTLRJ.xls Author: S. Manganelli

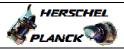

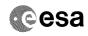

Page 11 of 24

| Step<br>No. | Time | Activity/Remarks                                                                                                    | TC/TLM                  | Display/ Branch | AIT Comment |
|-------------|------|----------------------------------------------------------------------------------------------------|-------------------------|-----------------|-------------|
|             |      | Verify Packet Telemetry TM5xEventID DEZSJ170                                                                                                    | = MtlFuncStarted        | (None)          |             |
|             |      | Verify Packet Telemetry Exact time of the occurrence Time DELA1170                                                                                                    |                         | (None)          |             |
|             |      | Verify Packet Telemetry  EventSeqCounter  DE069170                                                                                                    |                         | (None)          |             |
| 5.2         |      | Verify that TM(5,1,105,1) has been received                                                                                                    |                         |                 |             |
|             |      | If a Release was requested in TC(8,1,105), an event TM(5,1,105,1) will be generated indicating that the status of all the permanent sub-schedules (1<=ID<=4095) have changed.  If no Release was requested in TC(8,1,105), an event TM(5,1,105,1) will be generated indicating that the status of all the sub-schedules is disabled. |                         |                 |             |
|             |      | Verify Packet Reception  CdmuAsw Event 5-1 Subschedule Status Changed Packet Mnemonic: D_EvRp_048  APID: 16  Type: 5 Subtype: 1 PII: 26881 PI2: 0                                                                                                    |                         |                 |             |
|             |      | Verify Packet Telemetry TM5xEventID DEZSJ170                                                                                                    | = SuschedStsChan        | (None)          |             |
|             |      | Verify Packet Telemetry SubscheduleId_A DE075170                                                                                                    | = 0 <dec></dec>         | (None)          |             |
|             |      | Verify Packet Telemetry Status_16bit DE099170                                                                                                    | = Disabled<br>= Enabled | (None)          |             |
|             |      | Verify Packet Telemetry SubScStsChReas DE287170                                                                                                    | = Tc8_1or2_105          | (None)          |             |
|             |      | Verify Packet Telemetry  EventSeqCounter DE069170                                                                                                    |                         |                 |             |
|             |      | Verify Packet Telemetry Time DELA1170                                                                                                    |                         |                 |             |
|             |      | Verify Telemetry MtlTcCnt DE82F170                                                                                                    | should show 0           | AND=ZAZ8T999    |             |
|             |      | Verify Telemetry MtlNextTcTime XM653991                                                                                                    | not initialized         | AND=ZAZ8T999    |             |
|             |      | Verify Telemetry MtlLastTcTime XM652991                                                                                                    | not initialized         | AND=ZAZ8T999    |             |
| 5.3         |      | More TM verifications                                                                                                    |                         |                 |             |
|             |      | Verify Telemetry MtlFirstStrtSts DENAE170                                                                                                    | = No                    | AND=ZAZAQ999    |             |

Status : Version 4 - Updated Last Checkin: 23/08/2010

MTL rejoin

File: H\_CRP\_DHS\_MTLRJ.xls Author: S. Manganelli

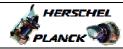

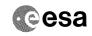

| Step<br>No. | Time  | Activity/Remarks                                                                                                    | TC/TLM                                | Display/ Branch AIT Comment  |
|-------------|-------|----------------------------------------------------------------------------------------------------|---------------------------------------|------------------------------|
| no.         | 11110 | Verify Telemetry                                                                                                    | 10/1111                               | Dispidy, Didicil Hil Comment |
|             |       | MtlResetStatus DENAD170                                                                                                    | = No                                  | AND=ZAZAQ999                 |
|             |       | Verify Telemetry MtlInitInProgr DENAC170                                                                                                    | = No                                  | AND=ZAZAQ999                 |
|             |       | Verify Telemetry MtlSts DEH26170                                                                                                    | = Running                             | AND=ZAZ9T999                 |
|             |       | Execute Telecommand  RptOBoardSchedSts                                                                                                    | DC92F170                              | TC                           |
|             |       | TC Control Flags :                                                                                                    | DC92F170                              |                              |
|             |       | GBM IL DSE                                                                                                    |                                       |                              |
|             |       | Subsch. ID : 10 Det. descr. : Report on-noard scheduling status                                                                                                    |                                       |                              |
|             |       | TC(8,5,105)                                                                                                    |                                       |                              |
|             |       | This report should "assist" the OBQM to understand the                                                                                                    |                                       |                              |
|             |       | current status. It shall report all subschedules DISABLED and all APIDS ENABLED.                                                                                                    |                                       |                              |
|             |       | Execute Telecommand  ReptSummaryMtl                                                                                                    | DC86F170                              | TC                           |
|             |       | Command Parameter(s) :                                                                                                    |                                       |                              |
|             |       | N_Repetition DH041170 SubscheduleId DH053170                                                                                                    | 1 <dec> (Def)<br/>0 <dec></dec></dec> |                              |
|             |       |                                                                                                    | 0 <dec></dec>                         |                              |
|             |       | TC Control Flags : GBM IL DSE                                                                                                    |                                       |                              |
|             |       | Y<br>Subsch. ID : 10                                                                                                    |                                       |                              |
|             |       | Det. descr. : ReportWhole MTL TcSchedule in summary form, TC(11,12)                                                                                                    |                                       |                              |
|             |       |                                                                                                    |                                       |                              |
|             |       | Verify reception of a number of TM(11,13). These contain the sumamry data of TCs in MTL. The OBQD will be updated accordingly.                                                           |                                       |                              |
|             |       | WARNING: if the TC is not verified due to MCS or timing issues, the OBQD will NOT be updated even if the $TM(11,13)$ is received. In this case re-uplink the TC with ack flags set to 0. |                                       |                              |
|             |       | IF THE OBQD DUMP DISPLAY STILL SHOWS ALL OLD TCs AS MISSING (means not found on board):                                                                                                  |                                       |                              |
|             |       | Select all TCs Select File Select Delete from Ground                                                                                                    |                                       |                              |
|             |       | This will clear the OBQM memory.                                                                                                    |                                       |                              |
|             |       | If the OBQD situation is still not as expected, call SW Support.                                                                                                    |                                       |                              |
|             |       | If the OBQD situation is nominal, RESTORE DEFAULT OBQM CONFIGURATION onthe SERVER :                                                                                                    |                                       |                              |
|             |       | Login the SERVER HMCA Open Task Manager push EDIT                                                                                                    |                                       |                              |
|             |       | push OBQM password: sta add in the arguments window "-w" (without quotes)                                                                                                    |                                       |                              |
|             |       | push CONFIRM This will start WARM the OBQM by default.                                                                                                    |                                       |                              |
|             |       | Do the same on HMCB !                                                                                                    |                                       |                              |
|             |       | Note that subschedules are still disabled: follow this                                                                                                    |                                       |                              |
|             |       | procedure to enable them.                                                                                                    |                                       |                              |

MTL rejoin

File: H\_CRP\_DHS\_MTLRJ.xls Author: S. Manganelli

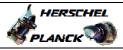

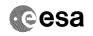

| Step                                    |          |                                                                                                    |                  |                             |
|-----------------------------------------|----------|----------------------------------------------------------------------------------------------------|------------------|-----------------------------|
| No.                                     | Time     | Activity/Remarks                                                                                     | TC/TLM           | Display/ Branch AIT Comment |
|                                         |          | End of Sequence                                                                                      |                  |                             |
|                                         |          | TC Seq. Name : HRDMTLRB ( MTL start RB1 RL0 )                                                        |                  |                             |
|                                         | HRDMTLRB |                                                                                                    |                  |                             |
|                                         |          | TimeTag Type: N                                                                                      |                  |                             |
|                                         |          | Sub Schedule ID:                                                                                     |                  |                             |
|                                         |          |                                                                                                    |                  |                             |
|                                         |          |                                                                                                    |                  |                             |
|                                         |          |                                                                                                    |                  |                             |
| 6                                       |          | Start MTL function by REBUILDING BTREE from currently                                                |                  | Next Step:                  |
|                                         |          | stored structure, all subschedules disabled, all APIDs                                               |                  |                             |
|                                         |          | enabled                                                                                              |                  |                             |
|                                         |          |                                                                                                    |                  |                             |
|                                         |          |                                                                                                    |                  |                             |
|                                         |          |                                                                                                    |                  |                             |
|                                         |          | Execute Telecommand StartOnBoardSched_Rb1R10                                                         | DCS0E170         | TC                          |
|                                         |          | Startonboardsched_RDIRIO                                                                             | DCS0E170         |                             |
|                                         |          | TC Control Flags :                                                                                   |                  |                             |
|                                         |          | GBM IL DSE<br>Y                                                                                      |                  |                             |
|                                         |          | Subsch. ID : 10                                                                                      |                  |                             |
|                                         |          | Det. descr. : StartOnBoardScheduling TC(8,1,105) + Rebuild = 1 + Release = 0                         |                  |                             |
|                                         |          | ACTUAL - 1 , RETURNE - 0                                                                             |                  |                             |
|                                         |          |                                                                                                    |                  |                             |
|                                         |          | Verify Telemetry MtlFirstStrtSts DENAE170                                                            | Yes (No if       | AND=ZAZA0999                |
|                                         |          | MCITIISCSCIESCS SHAMITY                                                                              | after AIR)       | AND-BABAG999                |
|                                         |          |                                                                                                    |                  |                             |
| *************************************** |          | Verify Telemetry                                                                                     |                  |                             |
|                                         |          | MtlResetStatus DENAD170                                                                              | = No             | AND=ZAZAQ999                |
|                                         |          | <br> Verify Telemetry                                                                                |                  |                             |
|                                         |          | MtlInitInProgr DENAC170                                                                              | = Yes            | AND=ZAZAQ999                |
|                                         |          |                                                                                                    |                  |                             |
|                                         |          | Verify behaviour as shown in procedure attachment                                                    |                  | GRD=ZGZ3C999                |
|                                         |          | BSW_CPU_LOAD DEF10160                                                                                |                  | GRD-2G23C999                |
|                                         |          | The ASW will use the command data stored in Mass                                                     |                  |                             |
|                                         |          | Memories and rebuild in RAM a new MTL command                                                        |                  |                             |
|                                         |          | structure (B-tree) from that data. The MTL start will need about 11 minutes.                         |                  |                             |
|                                         |          |                                                                                                    |                  |                             |
|                                         |          |                                                                                                    |                  |                             |
|                                         |          | While the restart is gong on, double check that the time of MTL rejoin is known.                     |                  |                             |
|                                         |          | cime of Mil rejoin is known.                                                                         |                  |                             |
|                                         |          | Be prepared, after MTL is restarted, to delete all TCs                                               |                  |                             |
|                                         |          | that are already expired and all those that must not be executed until the time of rejoin.           |                  |                             |
|                                         |          |                                                                                                    |                  |                             |
|                                         |          | If you do nothing, at MTL restart all TCs having expired exe time shall be deleted autonomously from |                  |                             |
|                                         |          | MTL at the rate of 4 per second. This is not a problem                                               |                  |                             |
|                                         |          | per se, but it may confuse the situation.                                                            |                  |                             |
|                                         |          |                                                                                                    |                  |                             |
|                                         |          |                                                                                                    |                  |                             |
|                                         |          |                                                                                                    |                  |                             |
| 6.1                                     |          | Verify MTL start after about 11 minutes                                                              |                  |                             |
|                                         |          |                                                                                                    |                  |                             |
|                                         |          |                                                                                                    |                  |                             |
|                                         |          |                                                                                                    |                  |                             |
|                                         |          |                                                                                                    |                  |                             |
|                                         |          | Verify Packet Reception                                                                              |                  |                             |
|                                         |          | CdmuAsw Event 5-1 MTL Function Started                                                               |                  |                             |
|                                         |          | Packet Mnemonic : D_EvRp_051                                                                         |                  |                             |
|                                         |          | APID: 16<br>Type: 5                                                                                  |                  |                             |
|                                         |          | Subtype: 1                                                                                           |                  |                             |
|                                         |          | PI1 : 26885<br>PI2 : 0                                                                               |                  |                             |
| *************************************** |          | Verify Packet Telemetry                                                                              |                  |                             |
|                                         |          | TM5xEventID DEZSJ170                                                                                 | = MtlFuncStarted | (None)                      |
|                                         |          |                                                                                                    |                  |                             |

MTL rejoin

File: H\_CRP\_DHS\_MTLRJ.xls Author: S. Manganelli

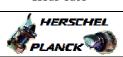

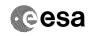

| Step<br>No.  | Time | Activity/Remarks                                                                                                    | TC/TLM                  | Display/ Branch | AIT Comment |
|--------------|------|----------------------------------------------------------------------------------------------------|-------------------------|-----------------|-------------|
|              |      | Verify Packet Telemetry Exact time of the occurrence                                                                    |                         | (None)          |             |
|              |      | Time DELA1170                                                                                                    |                         |                 |             |
|              |      | Verify Packet Telemetry  EventSeqCounter DE069170                                                                       |                         | (None)          |             |
|              |      |                                                                                                    |                         |                 |             |
| 6.2          |      | Verify that TM(5,1,105,1) has been received                                                                             |                         |                 |             |
|              |      | -                                                                                                    |                         |                 |             |
|              |      |                                                                                                    |                         |                 |             |
|              |      | If a Release was requested in TC(8,1,105), an event                                                                     |                         |                 |             |
|              |      | TM(5,1,105,1) will be generated indicating that the status of a the permanent sub-schedules (1<=ID<=4095) have changed. | II                      |                 |             |
|              |      | If no Release was requested in TC(8,1,105), an event                                                                    |                         |                 |             |
|              |      | TM(5,1,105,1) will be generated indicating that the status of a                                                         | II .                    |                 |             |
|              |      | the sub-schedules is disabled.                                                                                          |                         |                 |             |
|              |      | Wanifu Darket Darantian                                                                                                 |                         |                 |             |
|              |      | Verify Packet Reception                                                                                                 |                         |                 |             |
|              |      | CdmuAsw Event 5-1 Subschedule Status Changed Packet Mnemonic : D_EvRp_048 APID : 16                                     |                         |                 |             |
|              |      | Type: 5                                                                                                    |                         |                 |             |
|              |      | Subtype: 1<br>PII: 26881<br>PI2: 0                                                                                      |                         |                 |             |
|              |      | Verify Packet Telemetry  TM5xEventID DEZSJ170                                                                           | = SuschedStsChan        | (None)          |             |
|              |      |                                                                                                    | - Subchedbeschan        | (Notic)         |             |
|              |      | Verify Packet Telemetry SubscheduleId_A DE075170                                                                        | = 0 <dec></dec>         | (None)          |             |
|              |      | Verify Packet Telemetry                                                                                                 |                         |                 |             |
|              |      | Status_16bit DE099170                                                                                                   | = Disabled<br>= Enabled | (None)          |             |
|              |      | Walife Dalah Malanda                                                                                                    |                         |                 |             |
|              |      | Verify Packet Telemetry SubScStsChReas DE287170                                                                         | = Tc8_1or2_105          | (None)          |             |
|              |      | Verify Packet Telemetry                                                                                                 |                         |                 |             |
|              |      | EventSeqCounter DE069170                                                                                                |                         |                 |             |
|              |      | Verify Packet Telemetry Time DELA1170                                                                                   |                         |                 |             |
|              |      | Varify Belanchy                                                                                                    |                         |                 |             |
|              |      | Verify Telemetry MtlNextTcTime XM653991                                                                                 | First to be             | AND=ZAZ8T999    |             |
|              |      |                                                                                                    | executed                |                 |             |
|              |      | Verify Telemetry MtlLastTcTime XM652991                                                                                 | last in MTL             | AND=ZAZ8T999    |             |
|              |      |                                                                                                    | queue                   |                 |             |
|              |      |                                                                                                    |                         |                 |             |
| 6.3          |      | More TM verification                                                                                                    |                         |                 |             |
|              |      |                                                                                                    |                         |                 |             |
|              |      | Vanifu Tolombur                                                                                                    |                         |                 |             |
|              |      | Verify Telemetry MtlFirstStrtSts DENAE170                                                                               | = No                    | AND=ZAZAQ999    |             |
| ************ |      | Verify Telemetry                                                                                                    |                         |                 |             |
|              |      | MtlResetStatus DENAD170                                                                                                 | = No                    | AND=ZAZAQ999    |             |
|              |      | Verify Telemetry  MtlInitInProgr DENAC170                                                                               | = No                    | AND=ZAZAQ999    |             |
|              |      |                                                                                                    |                         |                 |             |
|              |      | Verify Telemetry MtlSts DEH26170                                                                                        | = Running               | AND=ZAZ9T999    |             |
|              |      |                                                                                                    |                         |                 |             |

Status : Version 4 - Updated Last Checkin: 23/08/2010

st Checkin: 23/08/2010 Page 14 of 24

MTL rejoin

File: H\_CRP\_DHS\_MTLRJ.xls Author: S. Manganelli

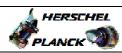

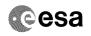

| Step<br>No. | Time | Activity/Remarks                                                                                                    | TC/TLM                                                        | Display/ Branch | AIT Comment |
|-------------|------|----------------------------------------------------------------------------------------------------|---------------------------------------------------------------|-----------------|-------------|
|             |      | Verify Telemetry  MtlTcCnt  DE82F170                                                                                                    | will jump from<br>zero to the number<br>of TCs in mTL         | GRD=ZGZ3C999    |             |
|             |      | From now onwards, TCs that are overdue (that is, with expired Execution Time) are automatically deleted from MTL at a rate of 4 per second.  ALL expired TCs will be autonomously deleted since ALL subschedules are disabled. |                                                               |                 |             |
|             |      | Verify Telemetry SkipSubschCnt DE839170                                                                                                    | will increase 4                                               | AND=ZAZ8T999    |             |
| 6.4         |      | Delete Overdue TCs and TCs not needed until rejoin time (TC not included in TC sequence, needs actual times !! )                                                                                                    |                                                               |                 |             |
|             |      | Execute Telecommand  DeleteTcs_OverTimePeriod                                                                                                    | DC82F170                                                      | TC              |             |
|             |      | Command Parameter(s) :   AbsTime                                                                                                    | Start Time End time 0 <dec> (Def) 0 <dec></dec></dec>         |                 |             |
|             |      | TC Control Flags :  GBM IL DSE Y Subsch. ID : 10                                                                                                    |                                                               |                 |             |
|             |      | Det. descr.: TEMPLATE DeleteTcsOverTimePeriod, TC(11,6) This Telecommand will not be included in the export                                                                                                    |                                                               |                 |             |
|             |      | Verify Telemetry  MtlTcCnt  DE82F170                                                                                                    | will decrease<br>according to the<br>number of TCs<br>deleted | GRD=ZGZ3C999    |             |
|             |      | Verify Telemetry SkipSubschCnt DE839170                                                                                                    | stays stable                                                  | AND=ZAZ8T999    |             |
|             |      | REFRESH (not RETRIEVE) the OBQD dump display now.  All deleted TCs should be flagged as UNEXPECTED (still on board but deleted from ground) You can check that the range deleted is correct.                                   |                                                               |                 |             |
| •           |      | Execute Telecommand RptOBoardSchedSts                                                                                                    | DC92F170                                                      | TC              |             |
|             |      | TC Control Flags:  GBM IL DSE Y  Subsch. ID: 10  Det. descr.: Report on-noard scheduling status  TC(8,5,105)                                                                                                    |                                                               |                 |             |
|             |      | This report should "assist" the OBQM to understand the                                                                                                    |                                                               |                 |             |
|             |      | current status. It shall report all subschedules DISABLED and all APIDs ENABLED.                                                                                                    |                                                               |                 |             |

MTL rejoin

File: H\_CRP\_DHS\_MTLRJ.xls Author: S. Manganelli

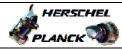

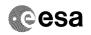

| Step<br>No. | Time     | Activity/Remarks                                                                                        | TC/TLM              | Display/ Branch | AIT Comment |
|-------------|----------|----------------------------------------------------------------------------------------------------|---------------------|-----------------|-------------|
| NO.         | TIME     | Execute Telecommand                                                                                     | 10/1114             | TC Branch       | AII COMMENT |
|             |          | ReptSummaryMtl                                                                                          | DC86F170            |                 |             |
|             |          | Command Parameter(s) :                                                                                  |                     |                 |             |
|             |          | N_Repetition DH041170                                                                                   | 1 <dec> (Def)</dec> |                 |             |
|             |          | SubscheduleId DH053170                                                                                  | 0 <dec></dec>       |                 |             |
|             |          | TC Control Flags :                                                                                      |                     |                 |             |
|             |          | GBM IL DSE                                                                                              |                     |                 |             |
|             |          | Y<br>Subsch. ID : 10                                                                                    |                     |                 |             |
|             |          | Det. descr. : ReportWhole MTL TcSchedule in summary                                                     |                     |                 |             |
|             |          | form, TC(11,12)                                                                                         |                     |                 |             |
|             |          |                                                                                                    |                     |                 |             |
|             |          | Verify reception of a number of TM(11,13). These                                                        |                     |                 |             |
|             |          | contain the sumamry data of TCs in MTL. The OBQD will be updated accordingly.                           |                     |                 |             |
|             |          | WARNING: if the TC is not verified due to MCS or                                                        |                     |                 |             |
|             |          | timing issues, the OBQD will NOT be updated even if                                                     |                     |                 |             |
|             |          | the $TM(11,13)$ is received. In this case re-uplink the $TC$ with ack flags set to 0.                   |                     |                 |             |
|             |          | RETRIEVE the OBQD dump display now to inqest the new                                                    |                     |                 |             |
|             |          | report TM information.                                                                                  |                     |                 |             |
|             |          | The display should now show no UNEXPECTED, no MISSING.                                                  |                     |                 |             |
|             |          | The first TC with exe time in the future shown by the display should be the one by which the MTL rejoin |                     |                 |             |
|             |          | starts.                                                                                                 |                     |                 |             |
|             |          |                                                                                                    |                     |                 |             |
|             |          | Note that subschedules are still disabled: follow this procedure to enable them.                        |                     |                 |             |
|             |          |                                                                                                    |                     |                 |             |
|             |          | End of Sequence                                                                                         |                     |                 |             |
|             |          | TC Seq. Name : HRDMTLR3 ( Dummy )                                                                       |                     |                 |             |
|             | HRDMTLR3 |                                                                                                    |                     |                 |             |
|             |          | TimeTag Type:                                                                                           |                     |                 |             |
|             |          | Sub Schedule ID:                                                                                        |                     |                 |             |
|             |          |                                                                                                    |                     |                 |             |
|             |          |                                                                                                    |                     |                 |             |
|             | T        |                                                                                                    | I                   | Next Step:      |             |
| 7           |          | Check again OBQD status                                                                                 |                     | 8               |             |
|             |          |                                                                                                    |                     |                 |             |
|             |          |                                                                                                    |                     |                 |             |
|             |          |                                                                                                    |                     |                 |             |
|             |          |                                                                                                    |                     |                 |             |
|             |          | ONLY IF THE OBOD does not respond or its content is                                                     |                     |                 |             |
|             |          | corrupted: before uplinking TCs to MTL you should "cold" restart the application OBQM on the MCS SERVER |                     |                 |             |
|             |          | (not the workstation).                                                                                  |                     |                 |             |
|             |          | TO COLD STADT THE OROM on the service                                                                   |                     |                 |             |
|             |          | To COLD START THE OBOM on the server                                                                    |                     |                 |             |
|             |          | Login the SERVER HMCA                                                                                   |                     |                 |             |
|             |          | Open Task Manager push EDIT                                                                             |                     |                 |             |
|             |          | push OBQM                                                                                               |                     |                 |             |
|             |          | password: sta                                                                                           |                     |                 |             |
|             |          | delete from the arguments window the "-w" push CONFIRM                                                  |                     |                 |             |
|             |          | This clears the OBQM "memory".                                                                          |                     |                 |             |
|             |          | Do the same on HMCB !                                                                                   |                     |                 |             |
|             |          |                                                                                                    |                     |                 |             |
|             |          |                                                                                                    |                     |                 |             |

Status : Version 4 - Updated Last Checkin: 23/08/2010 Page 16 of 24

Issue Date:

MTL rejoin File: H\_CRP\_DHS\_MTLRJ.xls Author: S. Manganelli

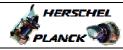

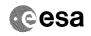

| After an OBQM cold start:  a) Any TC that was in MTL before the restart and still found in MTL after the restart will be flagged as "UNEXPECTED" (they are on-board but not in the ground model)  b) The new TCs uplinked from now onwards will get the proper status.  Need to disable some APID?  type: [If]  Next Step: YES 9 NO 10  Type: [If]  Next Step: 10  Next Step: 11  Next Step: YES 9 NO 10  In case an APID is failed and it is needed to disable it as a TC destination, Use the H_FCP_DHS_3022 to disable it.  Note that while the non-execution of a TC due to |  |
|----------------------------------------------------------------------------------------------------|--|
| found in MTL after the restart will be flagged as "UMEXPECTED" (they are on-board but not in the ground model)  b) The new TCs uplinked from now onwards will get the proper status.  Need to disable some APID ?  type: [If]  Disable APIDs as required  In case an APID is failed and it is needed to disable it as a TC destination, Use the H_FCP_DHS_3022 to disable it.                                                                                                    |  |
| Proper status.  Next Step: YES 9 No 10  type: [If]  Disable APIDs as required  In case an APID is failed and it is needed to disable it as a TC destination, Use the H_FCP_DHS_3022 to disable it.                                                                                                    |  |
| Need to disable some APID?  type: [If]  Disable APIDs as required  In case an APID is failed and it is needed to disable it as a TC destination, Use the H_FCP_DHS_3022 to disable it.                                                                                                    |  |
| Need to disable some APID?  type: [If]  Disable APIDs as required  In case an APID is failed and it is needed to disable it as a TC destination, Use the H_FCP_DHS_3022 to disable it.                                                                                                    |  |
| Disable APIDs as required  In case an APID is failed and it is needed to disable it as a TC destination, Use the H_FCP_DHS_3022 to disable it.                                                                                                    |  |
| Disable APIDs as required  In case an APID is failed and it is needed to disable it as a TC destination, Use the H_FCP_DHS_3022 to disable it.                                                                                                    |  |
| it as a TC destination, Use the H_FCP_DHS_3022 to disable it.                                                                                                    |  |
| Note that while the non-execution of a TC due to                                                                                                    |  |
| disabled subschedule is a nominal case, the non-<br>execution of a TC due to disabled APID results in a<br>command failure with TM(1,8,34053) for each TC.                                                                                                    |  |
|                                                                                                    |  |
| End of Sequence                                                                                                    |  |
| TC Seq. Name : HRDMTLR4 ( Dummy ) HRDMTLR4                                                                                                    |  |
| TimeTag Type: Sub Schedule ID:                                                                                                    |  |
| Next Step:                                                                                                    |  |
| Need to delete TCs ?  type: [If]                                                                                                    |  |
|                                                                                                    |  |
| Delete MTL TCs as required  Next Step: 12                                                                                                    |  |
| Use the OBQD to select the TCs to be deleted and to generate the stack to delete them. This is the preferred option: the OBQD will automatically select the correct "raw execution time" of the MTL TC to be deleted and use it to encode the deletion TC.                                                                                                    |  |
| In case the OBQD is not available, use H_FCP_DHS_3024 to manually delete the TCs.                                                                                                    |  |
| End of Sequence                                                                                                    |  |

Status : Version 4 - Updated Last Checkin: 23/08/2010

Page 17 of 24

MTL rejoin

File: H\_CRP\_DHS\_MTLRJ.xls Author: S. Manganelli

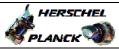

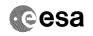

| Step |          |                                                                                                    |                     |                     |             |
|------|----------|----------------------------------------------------------------------------------------------------|---------------------|---------------------|-------------|
| No.  | Time     | Activity/Remarks  TC Seq. Name : HRDMTLR5 ( Dummy )                                                         | TC/TLM              | Display/ Branch     | AIT Comment |
|      | HRDMTLR5 |                                                                                                    |                     |                     |             |
|      |          | TimeTag Type: Sub Schedule ID:                                                                              |                     |                     |             |
|      |          |                                                                                                    |                     |                     |             |
|      |          |                                                                                                    |                     |                     |             |
| 12   |          | Need to Uplink                                                                                              |                     | Next Step:<br>NO 14 |             |
| 12   |          | new MTL TCs?                                                                                                |                     | YES 13              |             |
|      |          | type: [If]                                                                                                  |                     |                     |             |
|      |          |                                                                                                    |                     |                     |             |
|      |          |                                                                                                    |                     | Next Step:          |             |
| 13   |          | Uplink new MTL TCs                                                                                          |                     | 14                  |             |
|      |          |                                                                                                    |                     |                     |             |
|      |          |                                                                                                    |                     |                     |             |
|      |          | This action has to be performed under the advice of the SOE / SOM and input from MPS.                       |                     |                     |             |
|      |          | - "                                                                                                    |                     |                     |             |
|      |          | End of Sequence                                                                                             |                     |                     |             |
|      | HRDMTLRC | TC Seq. Name : HRDMTLRC ( Rejoin MTL )                                                                      |                     |                     |             |
|      |          | TimeTag Type: N                                                                                             |                     |                     |             |
|      |          | Sub Schedule ID:                                                                                            |                     |                     |             |
|      |          |                                                                                                    |                     |                     |             |
|      |          |                                                                                                    |                     | Next Step:          |             |
| 14   |          | Retrieve MTL status and verify correctness on OBQD                                                          |                     | 15                  |             |
|      |          |                                                                                                    |                     |                     |             |
|      |          |                                                                                                    |                     |                     |             |
|      |          | Execute Telecommand  RetStatusOfCmdSchedule                                                                 | DCT25170            | TC                  |             |
|      |          | TC Control Flags :                                                                                          |                     |                     |             |
|      |          | GBM IL DSE<br>Y                                                                                             |                     |                     |             |
|      |          | Subsch. ID : 10 Det. descr. : TEMPLATE ReportStatusOfCmdSchedule,                                           |                     |                     |             |
|      |          | TC(11,18), no appl. data                                                                                    |                     |                     |             |
|      |          | Verify reception of a number of TM(11,19). These                                                            |                     |                     |             |
|      |          | contain the current enabled / disabled status of subschedules and APIDs. The OBOD will be updated           |                     |                     |             |
|      |          | subschedules and APIDs. The OBQD will be updated accordingly.                                               |                     |                     |             |
|      |          | WARNING: if the TC is not verified due to MCS or                                                            |                     |                     |             |
|      |          | timing issues, the OBQD will NOT be updated even if the $TM(11,19)$ is received. In this case re-uplink the |                     |                     |             |
|      |          | TC with ack flags set to 0.                                                                                 |                     |                     |             |
|      |          | Execute Telecommand                                                                                         |                     | TC                  |             |
|      |          | ReptSummaryMtl                                                                                              | DC86F170            |                     |             |
|      |          | Command Parameter(s): N_Repetition DH041170                                                                 | 1 <dec> (Def)</dec> |                     |             |
|      |          | SubscheduleId DH053170                                                                                      | 0 <dec></dec>       |                     |             |
|      |          | TC Control Flags :  GBM IL DSE                                                                              |                     |                     |             |
|      |          | Y<br>Subsch. ID : 10                                                                                        |                     |                     |             |
|      |          | Det. descr.: ReportWhole MTL TcSchedule in summary form, TC(11,12)                                          |                     |                     |             |
|      |          | 22, 22(11,12)                                                                                               |                     |                     |             |
|      |          |                                                                                                    |                     |                     |             |

Status : Version 4 - Updated Last Checkin: 23/08/2010 Page 18 of 24

MTL rejoin

File: H\_CRP\_DHS\_MTLRJ.xls Author: S. Manganelli

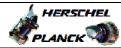

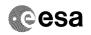

| No. | Time | Activity/Remarks                                                                                          | TC/TLM                        | Display/ Branch | AIT Comment |
|-----|------|----------------------------------------------------------------------------------------------------|-------------------------------|-----------------|-------------|
|     |      | Verify reception of a number of TM(11,13). These                                                          |                               |                 |             |
|     |      | contain the sumamry data of TCs in MTL. The OBQD will be updated accordingly.                             |                               |                 |             |
|     |      | be updated accordingly.                                                                                   |                               |                 |             |
|     |      | WARNING : if the TC is not verified due to MCS or                                                         |                               |                 |             |
|     |      | timing issues, the OBQD will NOT be updated even if the TM(11,13) is received. In this case re-uplink the |                               |                 |             |
|     |      | TC with ack flags set to 0.                                                                               |                               |                 |             |
|     |      |                                                                                                    |                               |                 |             |
|     |      |                                                                                                    |                               |                 |             |
|     |      |                                                                                                    |                               |                 |             |
|     |      |                                                                                                    |                               | Next Step:      |             |
| 15  |      | Select the appropriate bus profile                                                                        |                               | 16              |             |
|     |      |                                                                                                    |                               |                 |             |
|     |      |                                                                                                    |                               |                 |             |
|     |      |                                                                                                    |                               |                 |             |
|     |      | The bus profile has to be selected according to the                                                       |                               |                 |             |
|     |      | first instrument that shall go PRIME. Edit the                                                            |                               |                 |             |
|     |      | parameter in the following TC as required.                                                                |                               |                 |             |
|     |      | HIFI : 2                                                                                                  |                               |                 |             |
|     |      | SPIRE : 3                                                                                                 |                               |                 |             |
|     |      | PACS: 4 Burst mode: 7                                                                                     |                               |                 |             |
|     |      | Parallel mode : 8                                                                                         |                               |                 |             |
|     |      |                                                                                                    |                               |                 |             |
|     |      | More info in H_FCP_DHS_3053.                                                                              |                               |                 |             |
|     |      |                                                                                                    |                               |                 |             |
|     |      | Execute Telecommand                                                                                       |                               | TC              |             |
|     |      | SelectActiveSCBP                                                                                          | DC819160                      |                 |             |
|     |      | Command Parameter(s) :                                                                                    |                               |                 |             |
|     |      | SCBP DH049160                                                                                             | SCBP_02                       |                 |             |
|     |      | ma a                                                                                                    |                               |                 |             |
|     |      | TC Control Flags : GBM IL DSE                                                                             |                               |                 |             |
|     |      | ү                                                                                                    |                               |                 |             |
|     |      | Subsch. ID: 10                                                                                            |                               |                 |             |
|     |      | Det. descr. : Select Active SCBP from SCBP Table                                                          |                               |                 |             |
|     |      |                                                                                                    |                               |                 |             |
|     |      |                                                                                                    |                               |                 |             |
|     |      |                                                                                                    |                               | Next Step:      |             |
| 16  |      | Enable just the platform subschedules                                                                     |                               | 17              |             |
|     |      |                                                                                                    |                               |                 |             |
|     |      |                                                                                                    |                               |                 |             |
|     |      |                                                                                                    |                               |                 |             |
|     |      | Execute Telecommand                                                                                       |                               | TC              |             |
|     |      | EnableRelOfTcs_Templ                                                                                      | DCT22170                      |                 |             |
|     |      | Command Parameter(s) :                                                                                    |                               |                 |             |
|     |      | N_Repetition DH041170                                                                                     | 7 <dec></dec>                 |                 |             |
|     |      | SubscheduleId DH053170                                                                                    | 10 <dec></dec>                |                 |             |
|     |      | SubscheduleId DH053170 SubscheduleId DH053170                                                             | 20 <dec> 30 <dec></dec></dec> |                 |             |
|     |      | SubscheduleId DH053170                                                                                    | 31 <dec></dec>                |                 |             |
|     |      | SubscheduleId DH053170                                                                                    | 40 <dec></dec>                |                 |             |
|     |      | SubscheduleId DH053170                                                                                    | 45 <dec></dec>                |                 |             |
|     |      | SubscheduleId DH053170 M_nrOfApids DH054170                                                               | 50 <dec> 0 <dec></dec></dec>  |                 |             |
|     |      |                                                                                                    |                               |                 |             |
|     |      | TC Control Flags :                                                                                        |                               |                 |             |
|     |      |                                                                                                    |                               |                 |             |
|     |      |                                                                                                    |                               |                 |             |
|     |      | GBM IL DSE                                                                                                |                               |                 |             |
|     |      |                                                                                                    |                               |                 |             |
|     |      | Y<br>Subsch. ID : 10                                                                                      |                               |                 |             |
|     |      | ү                                                                                                    |                               |                 |             |
|     |      | Y<br>Subsch. ID : 10                                                                                      |                               |                 |             |
|     |      | Y<br>Subsch. ID : 10                                                                                      |                               | Next Sten:      |             |
| 17  |      | Y<br>Subsch. ID : 10                                                                                      |                               | Next Step:      |             |
| 17  |      | Subsch. ID : 10 Det. descr. : TEMPLATE EnableReleaseOfTcs, TC(11,1)                                       |                               |                 |             |
| 17  |      | Subsch. ID : 10 Det. descr. : TEMPLATE EnableReleaseOfTcs, TC(11,1)                                       |                               |                 |             |

MTL rejoin

File: H\_CRP\_DHS\_MTLRJ.xls Author: S. Manganelli

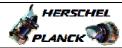

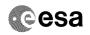

| Step<br>No. | Time | Activity/Remarks                                                                                                    | TC/TLM                                | Display/ Branch  | AIT Comment |
|-------------|------|----------------------------------------------------------------------------------------------------|---------------------------------------|------------------|-------------|
|             |      | Execute Telecommand  RetStatusOfCmdSchedule                                                                                                    | DCT25170                              | TC               |             |
|             |      | TC Control Flags :                                                                                                    |                                       |                  |             |
|             |      | GBM IL DSE<br>Y                                                                                                    |                                       |                  |             |
|             |      | Subsch. ID : 10                                                                                                    |                                       |                  |             |
|             |      | Det. descr. : TEMPLATE ReportStatusOfCmdSchedule, TC(11,18), no appl. data                                                                                                    |                                       |                  |             |
|             |      |                                                                                                    |                                       |                  |             |
|             |      | Verify reception of a number of TM(11,19). These contain the current enabled / disabled status of subschedules and APIDs. The OBQD will be updated                                     |                                       |                  |             |
|             |      | accordingly.  WARNING: if the TC is not verified due to MCS or                                                                                                    |                                       |                  |             |
|             |      | timing issues, the OBQD will NOT be updated even if the $TM(11,19)$ is received. In this case re-uplink the TC with ack flags set to 0.                                                |                                       |                  |             |
|             |      | Execute Telecommand                                                                                                    |                                       | TC               |             |
|             |      | ReptSummaryMtl                                                                                                    | DC86F170                              |                  |             |
|             |      | Command Parameter(s) :                                                                                                    |                                       |                  |             |
|             |      | N_Repetition DH041170<br>SubscheduleId DH053170                                                                                                    | 1 <dec> (Def)<br/>0 <dec></dec></dec> |                  |             |
|             |      | TC Control Flags :                                                                                                    |                                       |                  |             |
|             |      | GBM IL DSE<br>Y                                                                                                    |                                       |                  |             |
|             |      | Subsch. ID : 10 Det. descr. : ReportWhole MTL TcSchedule in summary                                                                                                    |                                       |                  |             |
|             |      | form, TC(11,12)                                                                                                    |                                       |                  |             |
|             |      |                                                                                                    |                                       |                  |             |
|             |      | Verify reception of a number of TM(11,13). These                                                                                                    |                                       |                  |             |
|             |      | contain the sumamry data of TCs in MTL. The OBQD will be updated accordingly.                                                                                                    |                                       |                  |             |
|             |      | WARNING: if the TC is not verified due to MCS or timing issues, the OBQD will NOT be updated even if the TM(11,13) is received. In this case re-uplink the TC with ack flags set to 0. |                                       |                  |             |
|             |      |                                                                                                    |                                       |                  |             |
| 17.1        |      | OBQD verification                                                                                                    |                                       |                  |             |
|             |      |                                                                                                    |                                       |                  |             |
|             |      | After reception of service 11 TM commanded above is completed, check the dump display of OBQD. The display shall retrieve and refresh.                                                 |                                       |                  |             |
|             |      | In the nominal case all TCs shall have a MATCH status. If not, the situation has to be assessed case by case by SOE $/$ SOM.                                                           |                                       |                  |             |
|             |      |                                                                                                    |                                       |                  |             |
| 18          |      | Send TTAG TC to enable ALL subschedules at rejoin time                                                                                                    |                                       | Next Step:<br>19 |             |
|             |      |                                                                                                    |                                       |                  |             |
|             |      | TC not included in sequence.                                                                                                    |                                       |                  |             |
|             |      | The time tag shall be chosen case by case by SOM. At this time the ASW shall re-enable MTL execution for all subschedules. TCs to disabled APIDs shall still fail.                     |                                       |                  |             |
|             |      |                                                                                                    |                                       |                  |             |

MTL rejoin

File: H\_CRP\_DHS\_MTLRJ.xls Author: S. Manganelli

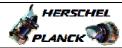

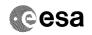

| Step<br>No. | Time | Activity/Remarks                                                                                                    | TC/TLM                                                    | Display/ Branch   | AIT Comment |
|-------------|------|----------------------------------------------------------------------------------------------------|-----------------------------------------------------------|-------------------|-------------|
|             |      | EnableRelOfTcs_Temp1  Command Parameter(s):                                                                                                    | DCT22170  1 <dec> (Def) 0 <dec> 0 <dec></dec></dec></dec> | TC                |             |
|             |      | Subsch. ID : 10 Det. descr. : TEMPLATE EnableReleaseOfTcs, TC(11,1) This Telecommand will not be included in the export                                                                          |                                                           |                   |             |
| 19          |      | IF NEEDED send TTAG TC to DISABLE any payload subschedule at rejoin time                                                                                                    |                                                           | Next Step:<br>20  |             |
|             |      | TC not included in sequence.  The time tag shall be chosen case by case by SOM. At this time the ASW shall DISABLE commanding for some specific subschedules, if this is needed for some reason. |                                                           |                   |             |
|             |      | Execute Telecommand  DisableRelOfTcs_Templ                                                                                                    | DCT23170                                                  | TC                |             |
|             |      | Command Parameter(s) :                                                                                                    |                                                           |                   |             |
|             |      | N_Repetition DH041170<br>SubscheduleId DH053170<br>M_nrOfApids DH054170                                                                                                    | <pre>1 <dec> (Def) as required 0 <dec></dec></dec></pre>  |                   |             |
|             |      | TC Control Flags :  GBM IL DSE Y Subsch. ID : 10                                                                                                    |                                                           |                   |             |
|             |      | Det. descr. : TEMPLATE DisableReleaseOfTcs, TC(11,2) This Telecommand will not be included in the export                                                                                         |                                                           |                   |             |
| 20          |      | Retrieve MTL status and verify correctness on OBQD                                                                                                    |                                                           | Next Step:<br>END |             |
|             |      | Execute Telecommand  RetStatusOfCmdSchedule                                                                                                    | DCT25170                                                  | TC                |             |
|             |      | TC Control Flags :                                                                                                    |                                                           |                   |             |
|             |      | GBM IL DSE                                                                                                    |                                                           |                   |             |
|             |      | Y<br>Subsch. ID : 10                                                                                                    |                                                           |                   |             |
|             |      | Det. descr.: TEMPLATE ReportStatusOfCmdSchedule, TC(11,18), no appl. data                                                                                                    |                                                           |                   |             |
|             |      | ,, 10 4552. 4464                                                                                                    |                                                           |                   |             |
|             |      | Verify reception of a number of TM(11,19). These                                                                                                    |                                                           |                   |             |
|             |      | contain the current enabled / disabled status of subschedules and APIDs. The OBQD will be updated accordingly.                                                                                   |                                                           |                   |             |
|             |      | WARNING: if the TC is not verified due to MCS or timing issues, the OBQD will NOT be updated even if the TM(11,19) is received. In this case re-uplink the TC with ack flags set to 0.           |                                                           |                   |             |

Status : Version 4 - Updated Last Checkin: 23/08/2010

ast Checkin: 23/08/2010 Page 21 of 24

MTL rejoin

File: H\_CRP\_DHS\_MTLRJ.xls Author: S. Manganelli

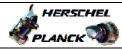

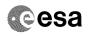

| Step |      |                                                                                                    |                                       |                 |             |
|------|------|----------------------------------------------------------------------------------------------------|---------------------------------------|-----------------|-------------|
| No.  | Time | Activity/Remarks                                                                                                    | TC/TLM                                | Display/ Branch | AIT Comment |
|      |      | Execute Telecommand  ReptSummaryMtl                                                                                                    | DC86F170                              | TC              |             |
|      |      | Command Parameter(s):  N_Repetition  SubscheduleId  DH041170  DH053170                                                                                                    | 1 <dec> (Def)<br/>0 <dec></dec></dec> |                 |             |
|      |      | TC Control Flags :  GBM IL DSE Y                                                                                                    |                                       |                 |             |
|      |      | Subsch. ID : 10 Det. descr.: ReportWhole MTL TcSchedule in summary form, TC(11,12)                                                                                                    |                                       |                 |             |
|      |      | Verify reception of a number of TM(11,13). These contain the sumamry data of TCs in MTL. The OBQD will be updated accordingly.                                                         |                                       |                 |             |
|      |      | WARNING: if the TC is not verified due to MCS or timing issues, the OBQD will NOT be updated even if the TM(11,13) is received. In this case re-uplink the TC with ack flags set to 0. |                                       |                 |             |
| 20.1 |      | OBQD verification                                                                                                    |                                       |                 |             |
|      |      |                                                                                                    |                                       |                 |             |
|      |      | After reception of service 11 TM commanded above is completed, check the <b>dump display</b> of OBQD. The display shall retrieve and refresh.                                          |                                       |                 |             |
|      |      | In the nominal case all TCs shall have a MATCH status. If not, the situation has to be assessed case by case by SOE / SOM.                                                             |                                       |                 |             |
|      |      |                                                                                                    |                                       |                 |             |
|      |      | End of Sequence                                                                                                    |                                       |                 |             |
|      |      | End of Procedure                                                                                                    |                                       |                 |             |

Status : Version 4 - Updated Last Checkin: 23/08/2010

ast Checkin: 23/08/2010 Page 22 of 24

:PT-HMOC-OPS-FOP-6001-OPS-OAH Doc No. Fop Issue : 3.1

Issue Date: 05/09/11

MTL rejoin

File: H\_CRP\_DHS\_MTLRJ.xls Author: S. Manganelli

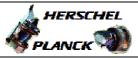

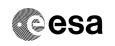

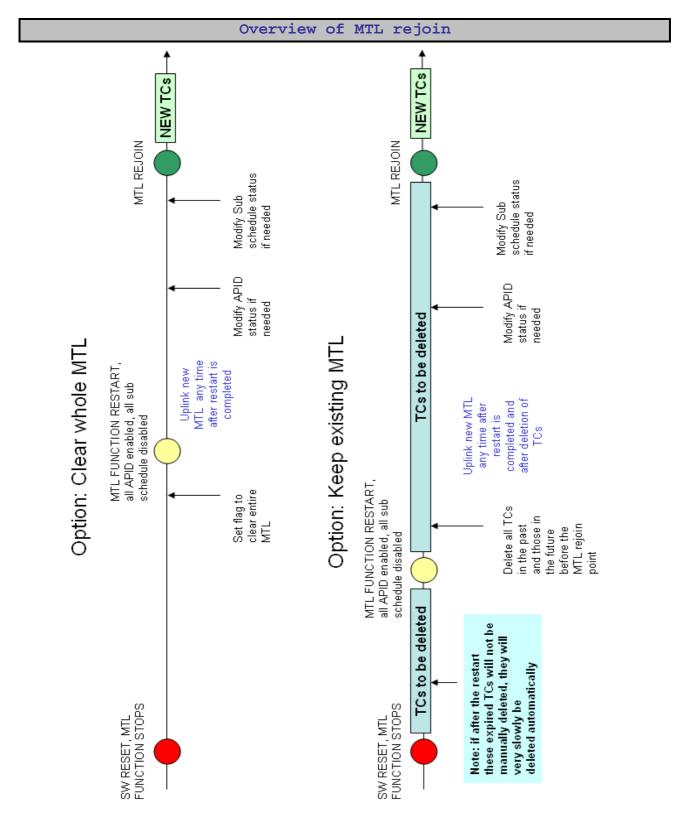

: Version 4 - Updated Status

Doc No. :PT-HMOC-OPS-FOP-6001-OPS-OAH

Fop Issue : 3.1
Issue Date: 05/09/11

MTL rejoin

File: H\_CRP\_DHS\_MTLRJ.xls
Author: S. Manganelli

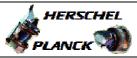

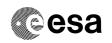

## CPU load values to be expected

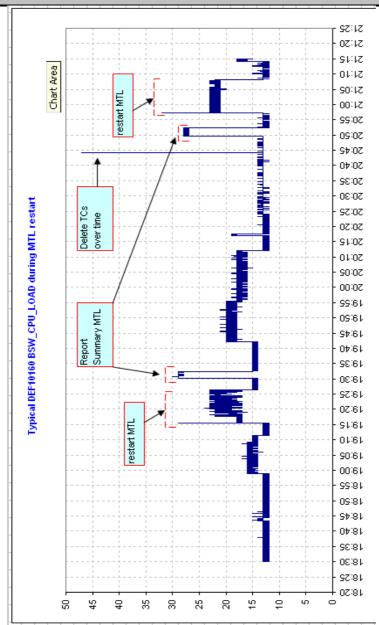

Status : Version 4 - Updated